# FAX SITE INTEGRATION STATUS

## 2012-06-22

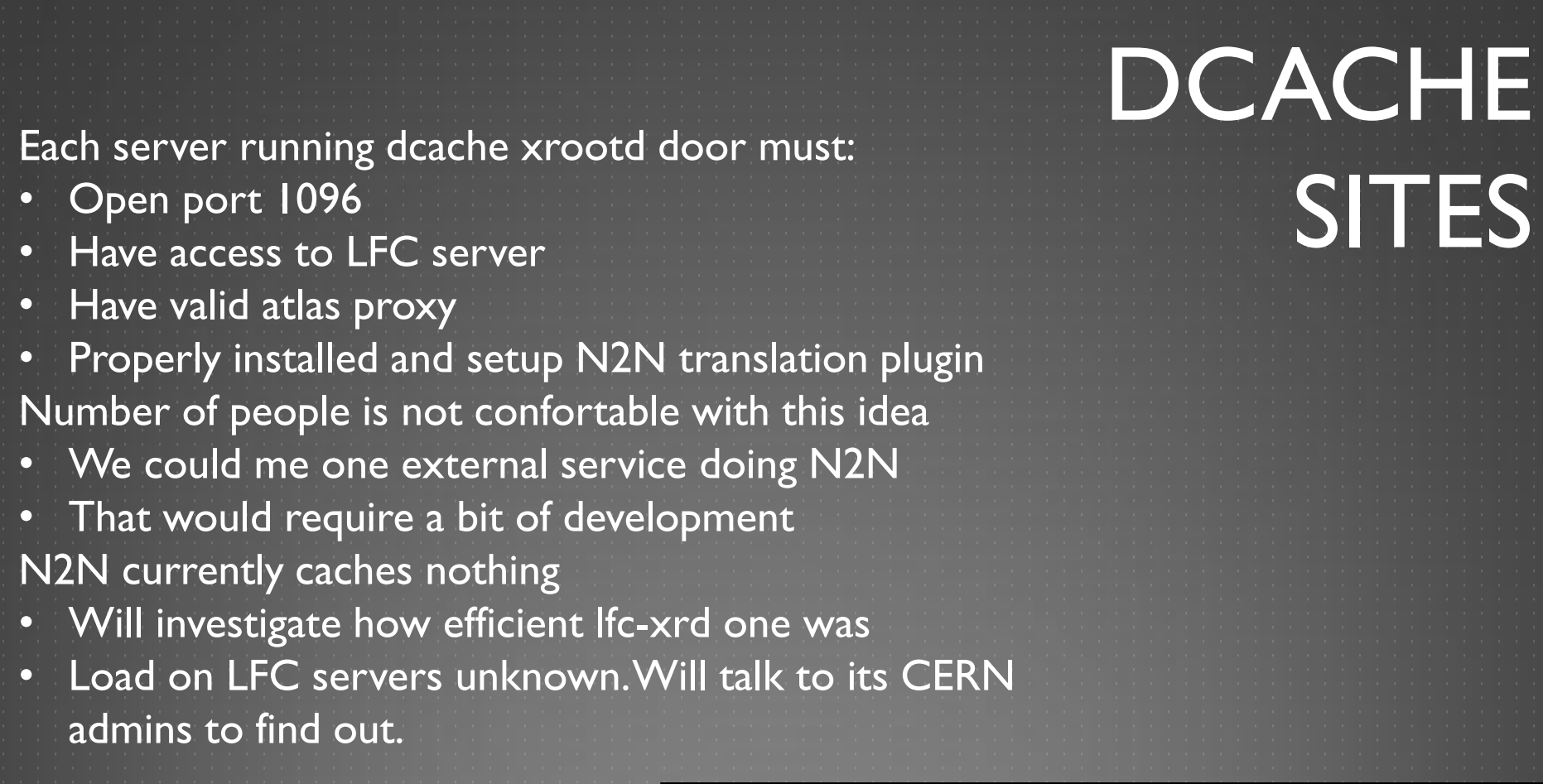

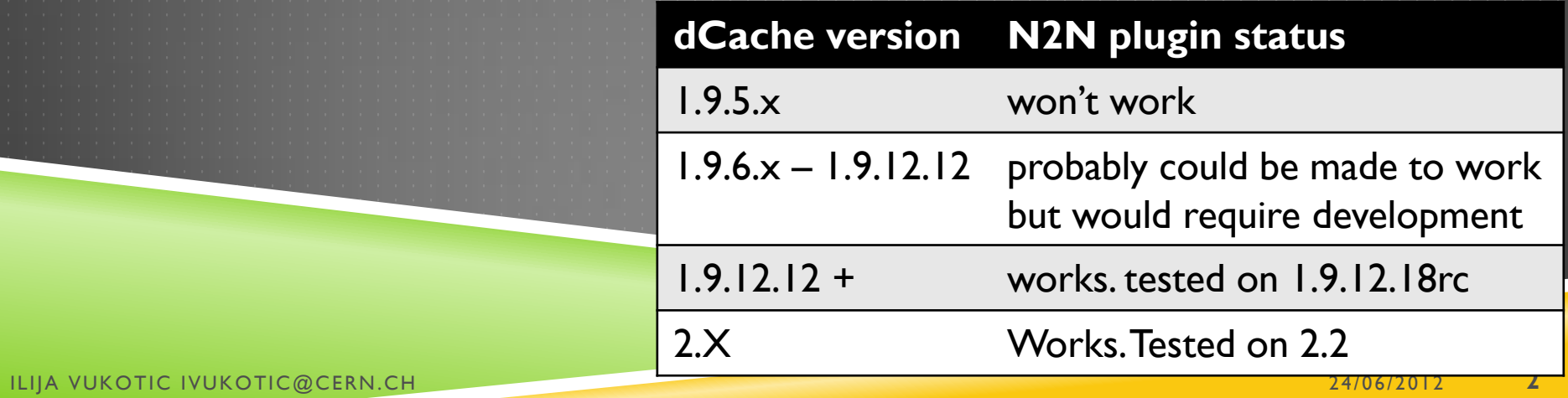

- 1. get plugin from : http://ivukotic.web.cern.ch/ivukotic/dropbox/
	- atlas-name-to-name-plugin-1.0.0.tar.gz is for 1.9.12
	- atlas-ns-mapping-1.0-SNAPSHOT.tar.gz is for 2.2
- 2. create directory : */opt/d-cache/share/plugins*
- 3. unpack tarball in it so it looks something like this:

*/opt/d-cache/share/plugins/atlas-name-to-name-plugin-1.0.0* >ls

-rw-r--r-- 1 ivukotic mwt2 7.3K Jun 19 18:28 atlas-name-to-name-plugin-1.0.0.jar

- -rw-r--r-- 1 ivukotic mwt2 711K May 16 10:36 cog-jglobus-1.8.0-1.jar
- -rw-r--r-- 1 ivukotic mwt2 44K May 28 15:29 commons-logging-api-1.1.jar
- -rw-r--r-- 1 ivukotic mwt2 3.9M Jun 7 19:47 dcache-production-1.9.12-18.jar
- -rw-r--r-- 1 ivukotic mwt2 85K Jun 3 16:45 vlet-glite.lfc-1.0.1.jar
- 4. add this line *export LFC\_HOST=uct2-grid5.uchicago.edu* to */opt/d-cache/bin/dcache* (or whatever is your LFC HOST)
- 5. have a cron job generating atlas proxy each 96 hours. The n2n plugin looks for the default name proxy */tmp/x509up\_u0* so make a symbolic link to the one re-generated by the cron job.
- 6. add the line: *xrootdAuthzPlugin=atlas-name-to-name-plugin* to the end of */opt/dcache/etc/dcache.conf*
- $7.$  restart the service. In my case like this:
- *8. sudo ./dcache restart xrootd-uct2-s6Domain*
- 9. try to access file:
	- 1. xrdcp -f

root://server:1096/pnfs/uchicago.edu/atlasdatadisk/user/ilijav/HCtest/user.ilijav.HCtest.1/group.test.hc.NTUP\_SMWZ.root /dev/null

2. xrdcp -f [root://server:1096//atlas/dq2/user/ilijav/HCtest/user.ilijav.HCtest.1/group.test.hc.NTUP\\_SMWZ.root /dev/null](root://server:1096/atlas/dq2/user/ilijav/HCtest/user.ilijav.HCtest.1/group.test.hc.NTUP_SMWZ.root)

### DCACHE SITES INSTRUCTION

# DCACHE –TO DO

Production(-like) environment testing of both plugin versions.

- MWT2
- $\blacktriangleright$  DESY
- ▶ LRZ and Wuppertal
- **Proper plugin code management** 
	- $\blacktriangleright$  Plugin uses lfc4j which is not properly managed
	- $\blacktriangleright$  Discuss its inclusion in dcache

### ▶ Deployment.

Accessing data through dcache xrootd leaves us without central monitoring. We'll try to get all the storage technologies come up with a common format of monitoring packages (something like or exactly like xrootd ones). Probably 6 months time scale.

# XROOTD IN DPM

▶ Ricardo and Wahid (Edinburgh), Sam & David (testing at Glasgow) **Requirements:** DPM 1.8.3 or later.  $\blacktriangleright$  Ports: ▶ 1094 for the Head Node ▶ 1095 for the Disk Nodes Another port for each federation that would like to join. ▶ N2N translating library (xrd-lfc XrdOucName2NameLFC.so) <https://svnweb.cern.ch/trac/lcgdm/wiki/Dpm/Xroot/Setup> **Test still underway. No running system yet.** Setting monitoring should be exactly the same as for standalone xrd

### PANDA ACCESS TO WAN PRICE MATRIX

Provided through 3 asp addresses.

Shown in SSB:

[http://dashb-atlas-](http://dashb-atlas-ssb.cern.ch/dashboard/request.py/siteview)

[ssb.cern.ch/dashboard/request.py/siteview#currentView=Network+Measurements&highl](http://dashb-atlas-ssb.cern.ch/dashboard/request.py/siteview) [ight=false](http://dashb-atlas-ssb.cern.ch/dashboard/request.py/siteview)

We need a realistic load on the federated sites. We better have this ASAP.